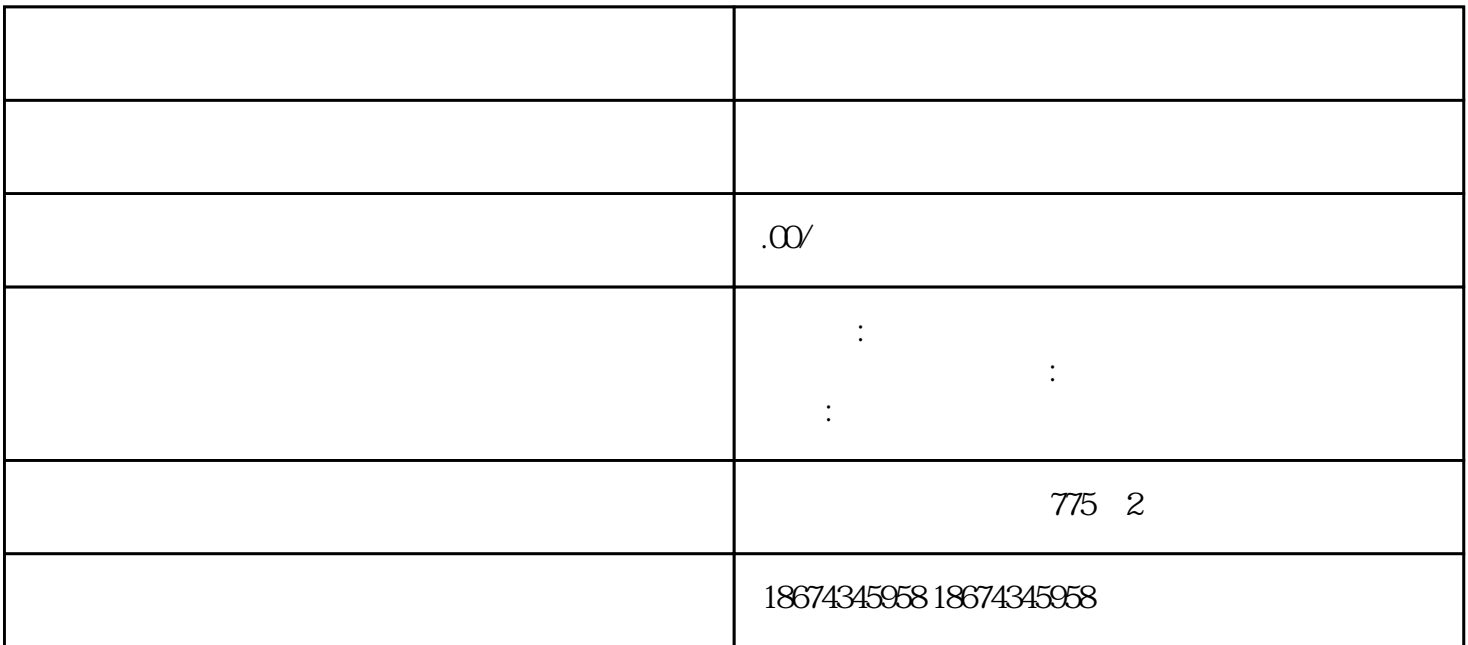

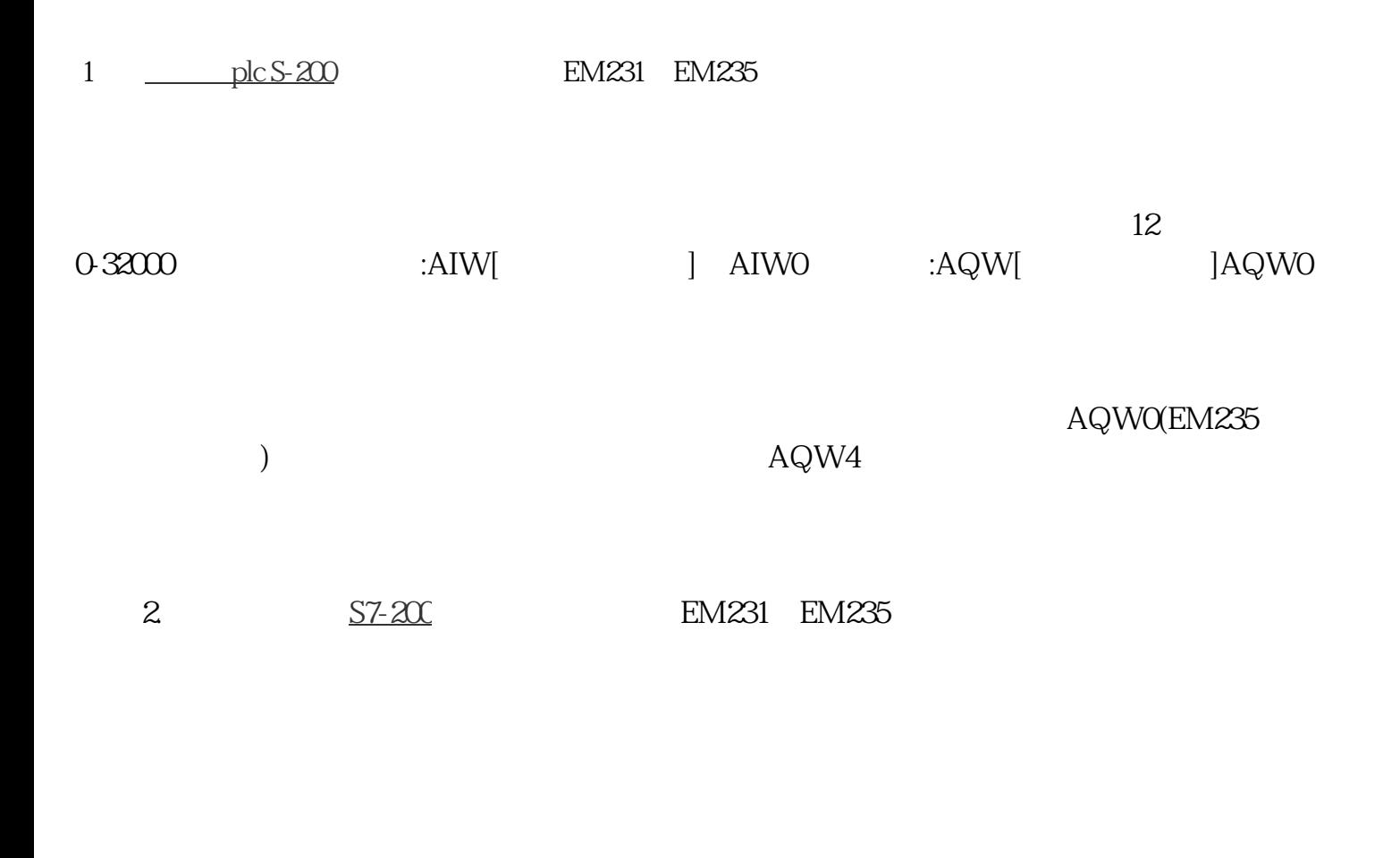

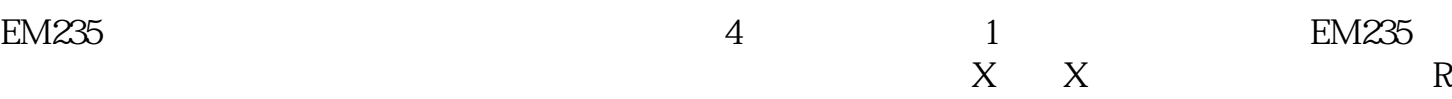

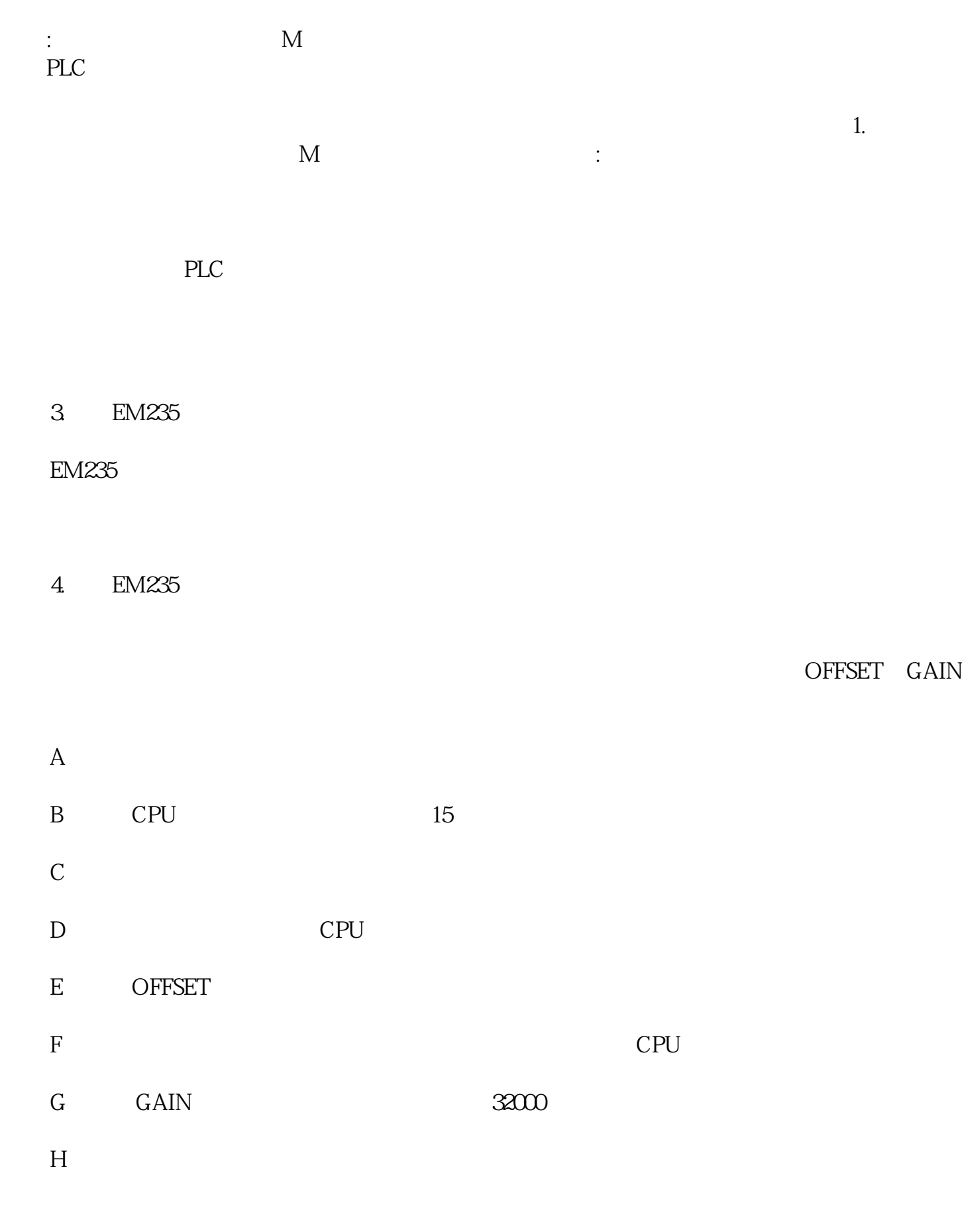

 $5$   $A/D$ 

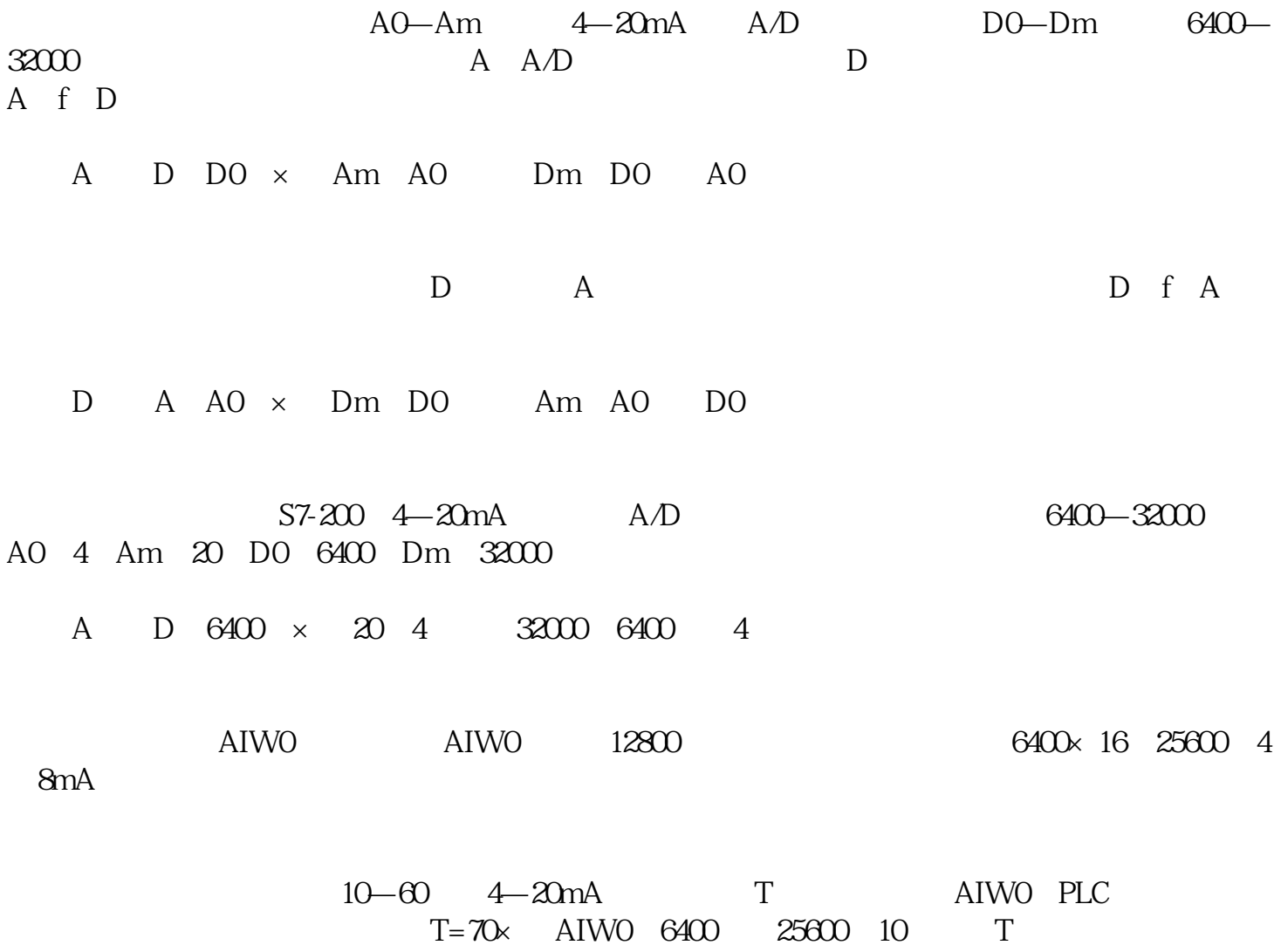

 $A/D$ 

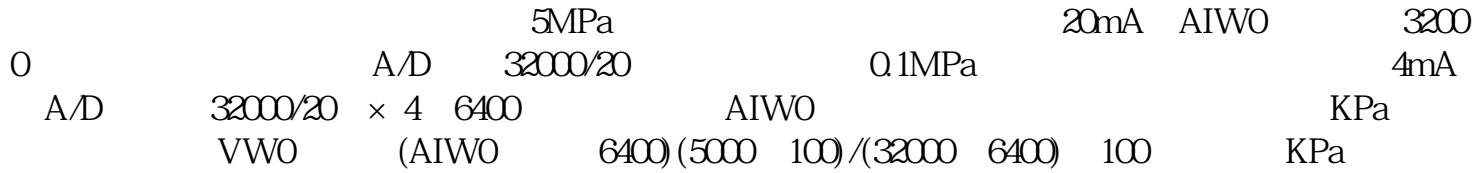